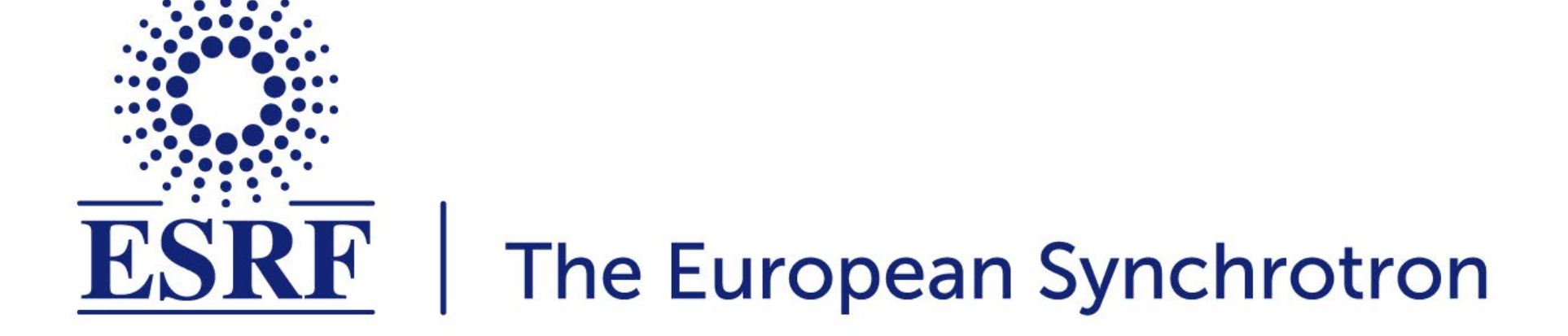

Experimental X-ray spectroscopy data are often evaluated by comparison to reference compounds.

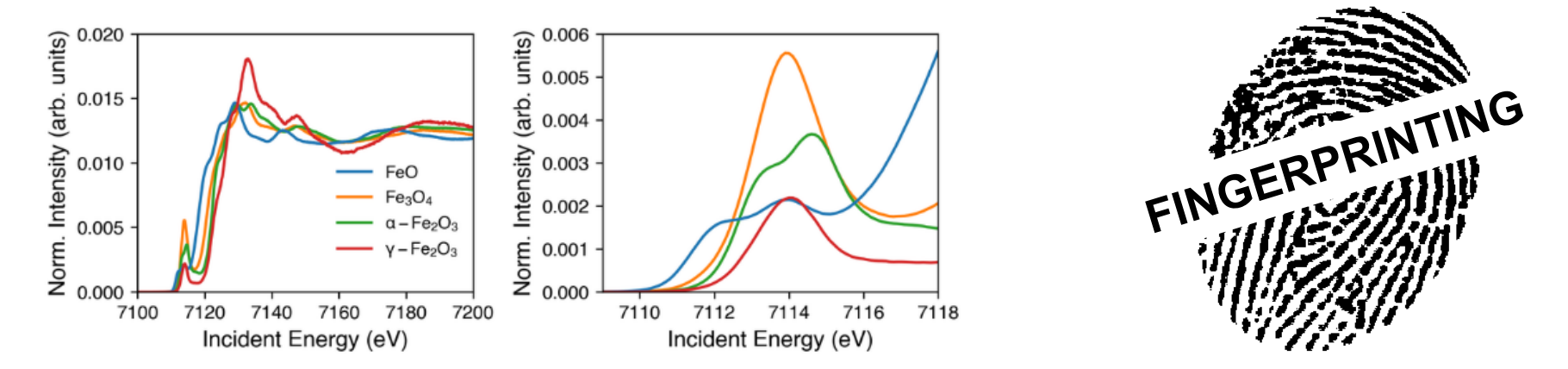

Computational X-ray spectroscopy provides a deeper insight by *maximizing* the amount of information that can be extracted from the experimental data.

> Specialized *ab initio* codes: **FEFF, FDMNES, OCEAN, …**

Generic *ab initio* codes:

**ORCA, MOLCAS, ADF, Wien2k, VASP, Quantum ESPRESSO, …**

Semi-empirical multiplets codes:

**Cowan's Codes (RCN), Quanty, Xclaim, XTLS, Hilbert++, …**

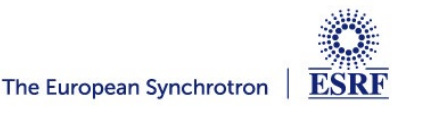

#### **QUANTY: A MODERN APPROACH TO MULTIPLETS CALCULATIONS**

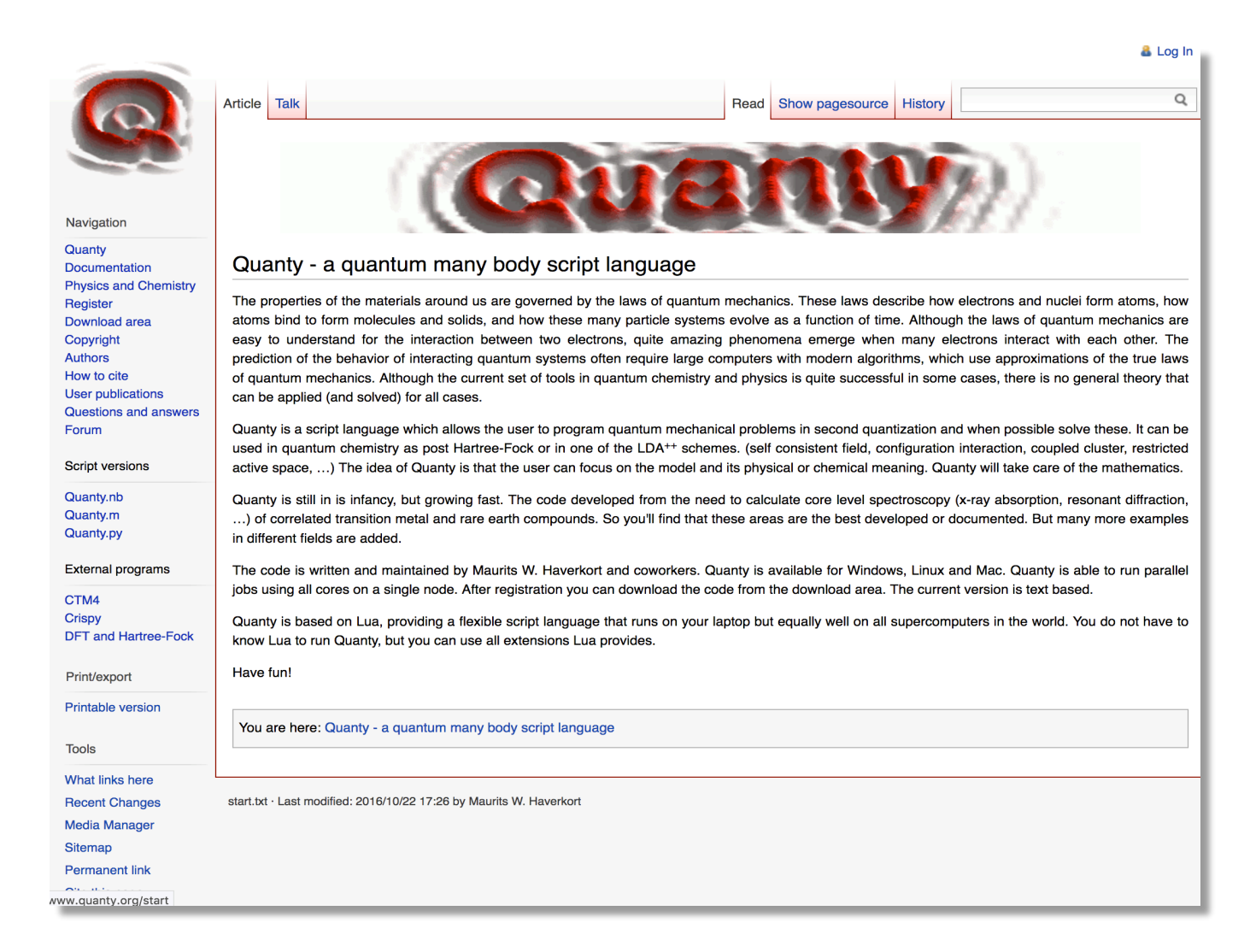

# **http://quanty.org**

Developed by **Maurits Haverkort** at Heidelberg University.

Quanty is a powerful and versatile library, but…

- You will have to write code to perform calculations.
- The program is very forgiving, and it can take a long time to spot an error.

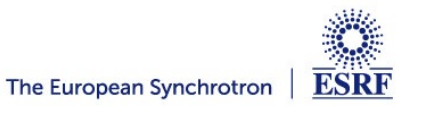

### **CRISPY: USER INTERFACE FOR MULTIPLET CALCULATIONS**

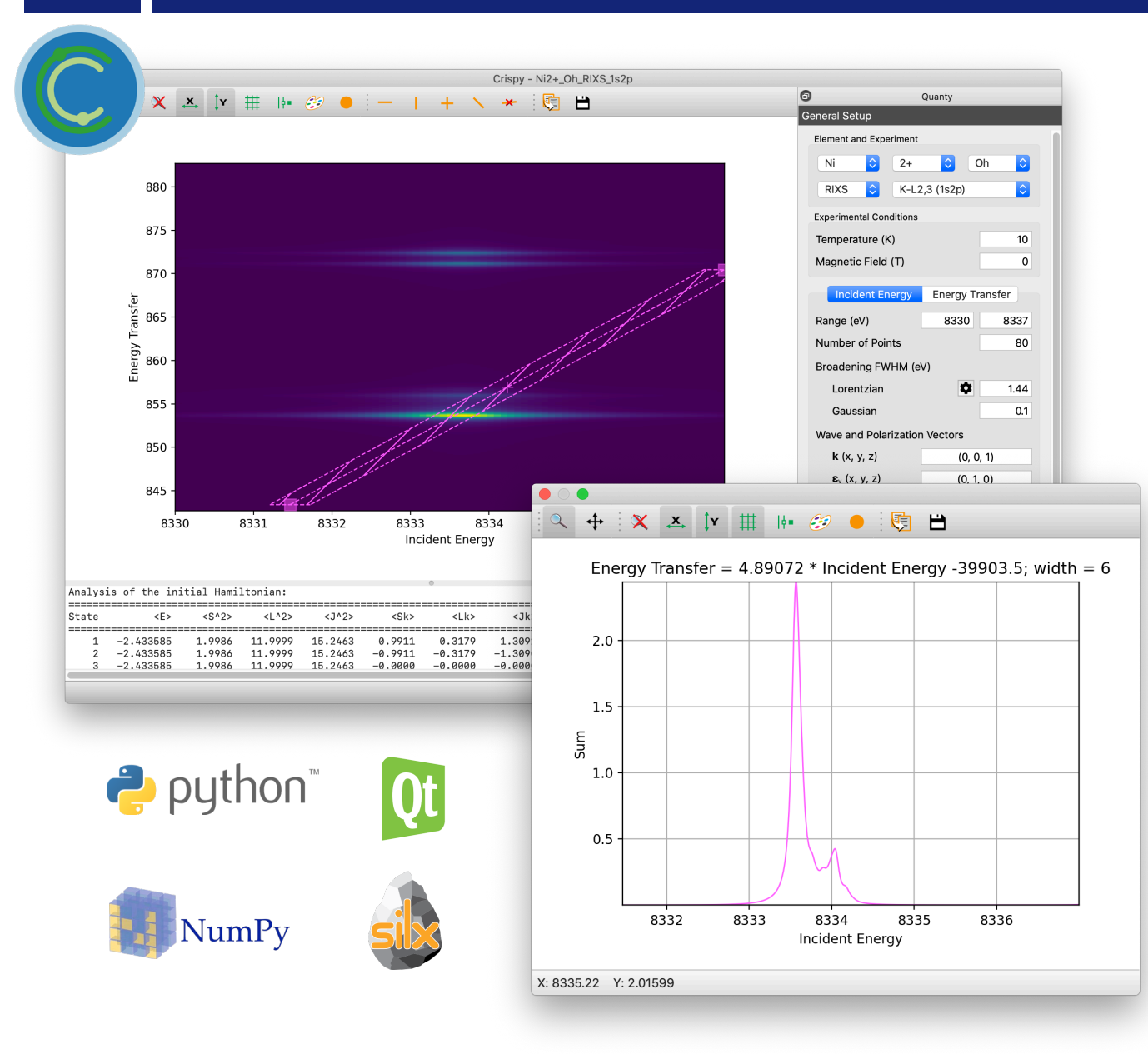

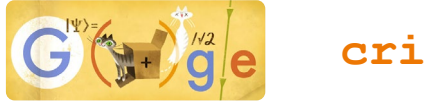

#### **crispy + esrf**

#### Calculations:

- transition metals, lanthanides, and actinides
- XAS, XMCD, X(M)LD, XES, XPS, and RIXS
- a large number of edges
- $O_h$ ,  $D_{4h}$ ,  $C_{3v}$ ,  $T_d$ , and  $D_{3h}$  symmetries

Additional features:

- logging console to display the progress
- dialog showing the details of a calculation
- interactive broadening using FFT
- save and load functionality
- easy-to-use installers for Windows and macOS
- Jupyter notebook interface

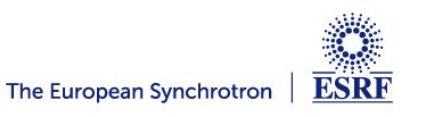

#### **SEMI-EMPIRICAL MULTIPLETS: HAMILTONIAN**

$$
H = \frac{H_{kin} + H_{en} + H_{ee} + H_{so}}{\text{Free ion (spherical)}}
$$
  
  $H_{kin} = -\sum_{i} \frac{\hbar^2 \nabla_i^2}{2m}$   
  $H_{kin} = -\sum_{i} \frac{\hbar^2 \nabla_i^2}{2m}$   
  $H_{kin} = -\sum_{i} \frac{\hbar^2 \nabla_i^2}{2m}$   
  $H_{kin} = -\sum_{i} \frac{\hbar^2 \nabla_i^2}{2m}$   
  $H_{kin} = -\sum_{i} \frac{\hbar^2 \nabla_i^2}{2m}$   
  $H_{kin} = -\sum_{i} \frac{\hbar^2 \nabla_i^2}{2m}$ 

Electron–nuclear interaction

Electron–electron interaction

 $H_{ee} = \frac{1}{2} \sum_{i} \sum_{j \neq i} \frac{e^2}{|r_i - r_j|}$ 

 $H_{en} = -\sum_{i} \sum_{I} \frac{Z_{I}e^{2}}{|r_{i} - R_{I}|}$ 

Spin–orbit interaction

 $H_{so} = \sum_i \xi(r_i) l_i \cdot s_i$  $H_{cf} = \sum^{\infty} \sum^{k} r^{k} A_{k,m} C_{k,m}(\theta,\phi)$  $k=0$   $m=-k$ 

Crystal field potential

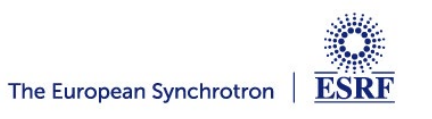

# Electronic repulsions: direct and exchange integrals

The Slater radial integrals are reduced from their Hartree–Fock values using empirical reduction factors.

 $0.7 \leq \kappa \leq 0.9$  ionic character

 $0.5 \leq \kappa \leq 0.6$  covalent character

# Spin-orbit coupling constants

They are usually close to the Hartree–Fock atomic values.

# Crystal field parameters

Initial values are usually taken from EPR, optical absorption, or ab initio calculations

10Dq for octahedral symmetry  $(O_h)$ Dq, Ds, Dt with a tetragonal distortion  $(D_{4h})$ 

Ligand field (charge transfer, hybridization) parameters

Many ad hoc parameters:  $\Delta$ ,  $U_{dd}$ ,  $U_{pd}$ ,  $V(e_a)$ ,  $V(t_{2a})$ 

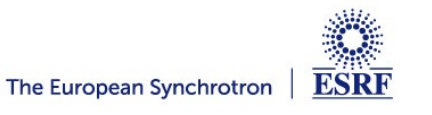

1) Calculating the  $L_{2,3}$  XAS spectrum of NiO.

2) Following spin transitions in iron compounds.

3) Application of the XMCD sum-rules.

4) Crystal field and covalency effects in uranates.

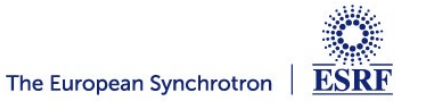

Always press Return (Enter) after changing a value in any of the input boxes.

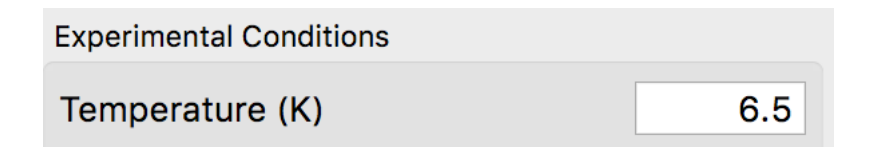

Any modification to the combo boxes will reset all parameters to default values.

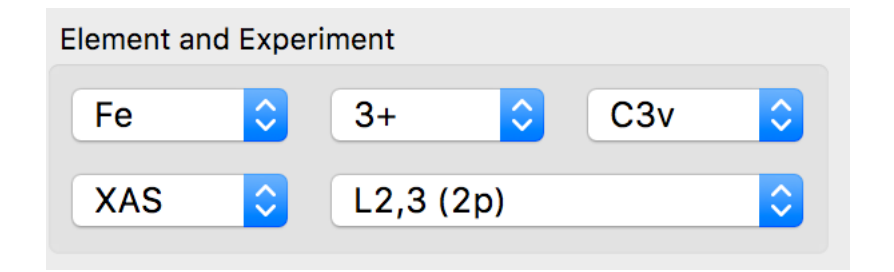

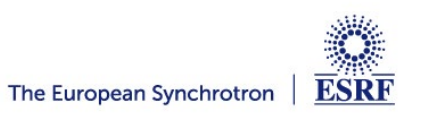

# **Calculating the L2,3 XAS Spectrum of NiO**

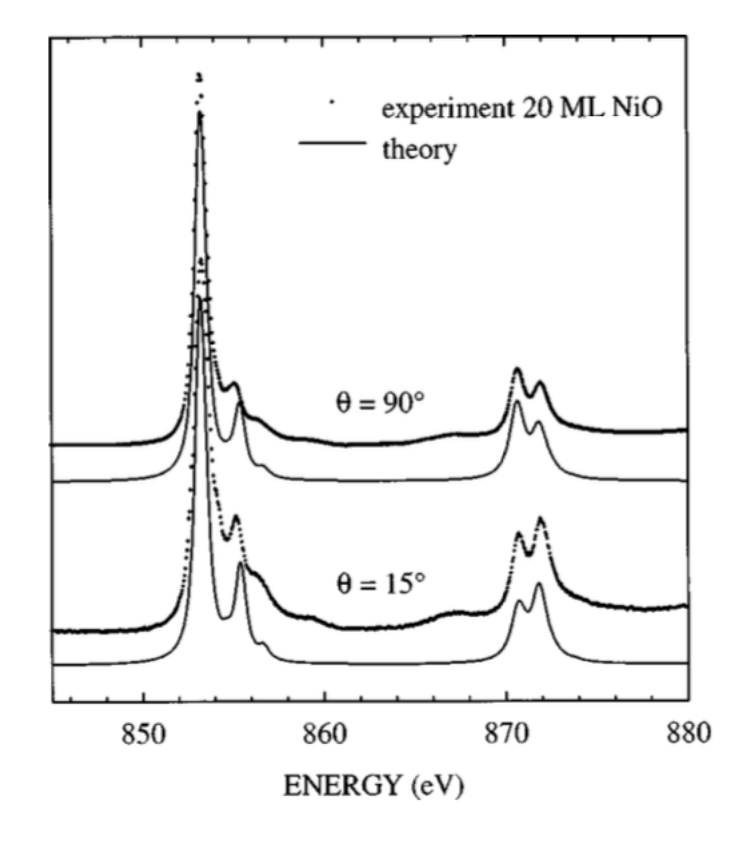

Alders et al., Phys. Rev. B, 1998, 57 (18), 11623–11631

Experimental details:

- 20 monolayer NiO(100) thin film
- temperature  $(T = 298 K)$
- $\cdot \quad \theta = 90^{\circ}$  normal incidence

Measured spectrum:

**http://bit.ly/multiplets**

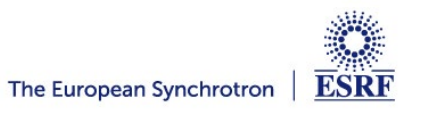

- 1) Calculate the spectrum using the default parameters but increase the Gaussian broadening to 0.4. Identify the  $L_2$  and  $L_3$  edges in the calculated spectrum.
- 2) Run a calculation with the scaling of the 2p spin orbit coupling constant,  $\zeta(2p)$ , set to 0.5. After the calculation finishes, set this value back to 1.0, and run a second calculation with the 3d spin orbit coupling,  $\zeta(3d)$  set to 0.5. Which interaction affects the most the energy separation between the L<sub>2</sub> and  $L<sub>3</sub>$  edges?
- 3) Change the default scaling of the Slater integrals (κ) to 0.6, 0.4, and 0.2 and rerun the calculation. Overlay the four spectra to see the evolution of the main peak and its high energy shoulder when the scaling parameter is decreased.

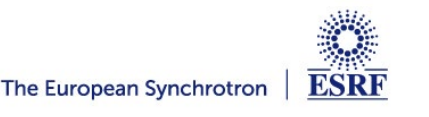

Proper treatment of hybridization requires more than one electronic configuration.

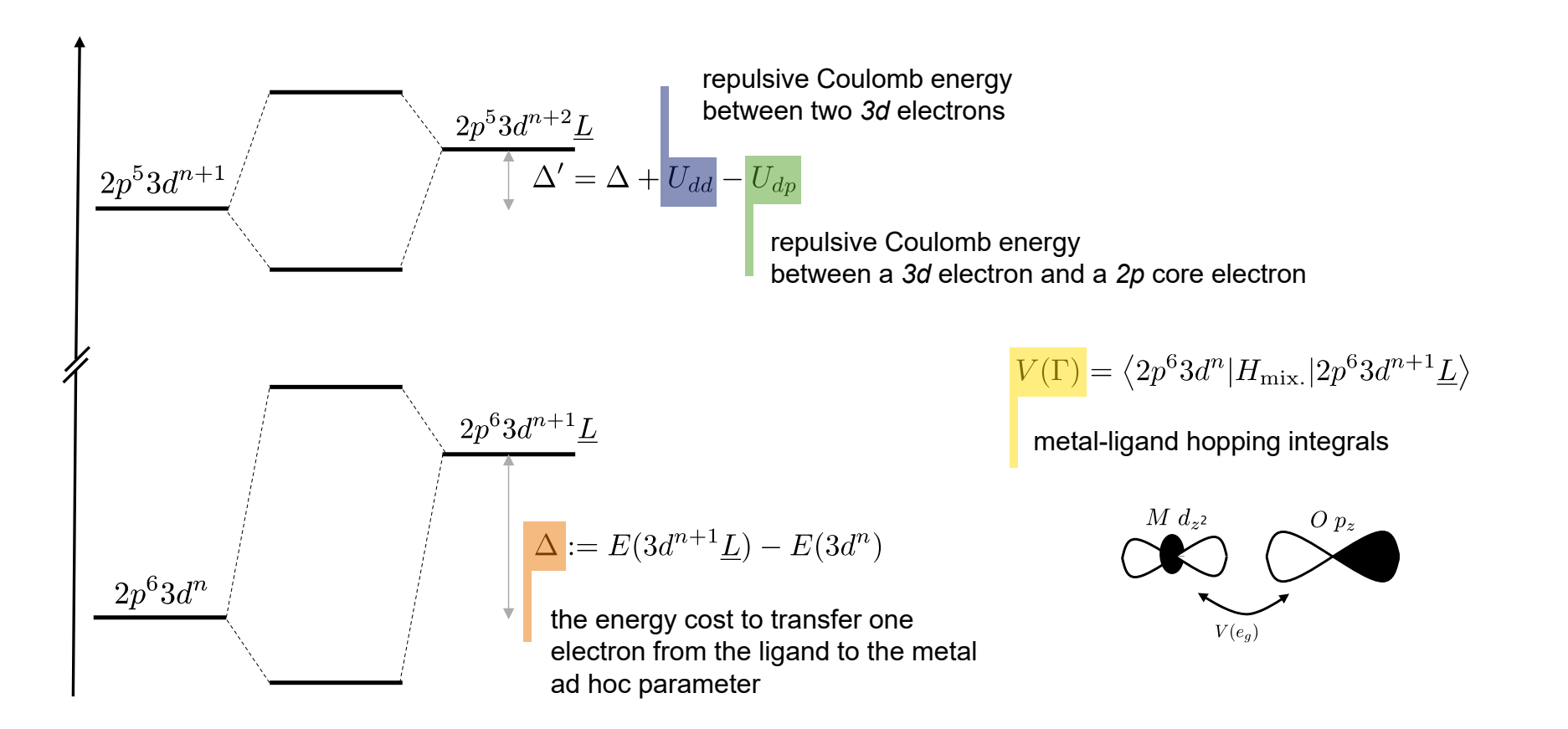

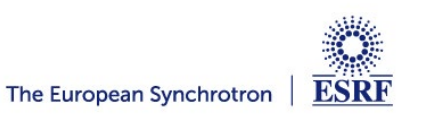

- 1) Load the experimental spectrum (Tools  $\rightarrow$  Load experimental data) from the NiO folder.
- 2) Run a calculation using the following parameters:
	- κ = 0.9, U(3d,3d) = 7.5 eV, U(2p,3d) = 8.5 eV (*Atomic*)
	- 10Dq(3d) = 0.7 eV (*Crystal Field*)
	- Δ(3d,Ld) = 4.3 eV, Veg(3d,Ld) = 2.0 eV, Vt2g(3d,Ld) = 1.0 eV, 10Dq(Ld) = 1.4 eV (*3d-Ligands Hybridization (LMCT*))
- 3) Repeat the above calculation while varying Δ between 0.0 and 10.0 eV. Notice the changes in the number of the metal 3d and the ligand electrons (<N\_3d> and <N\_Ld> in the logging window). What happens if  $\Delta$  is negative?
- 4) Try to get a better agreement with the experimental spectrum by varying the crystal field parameters, 10Dq(3d) and 10Dq(Ld), and the hopping integrals, Veg(3d,Ld) and Vt2g(3d,Ld).

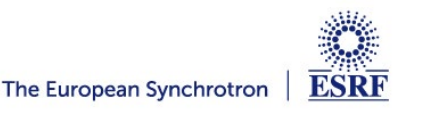

**Following Spin Transitions in Iron Compounds**

### **FOLLOWING SPIN TRANSITION IN IRON(III) COMPOUNDS**

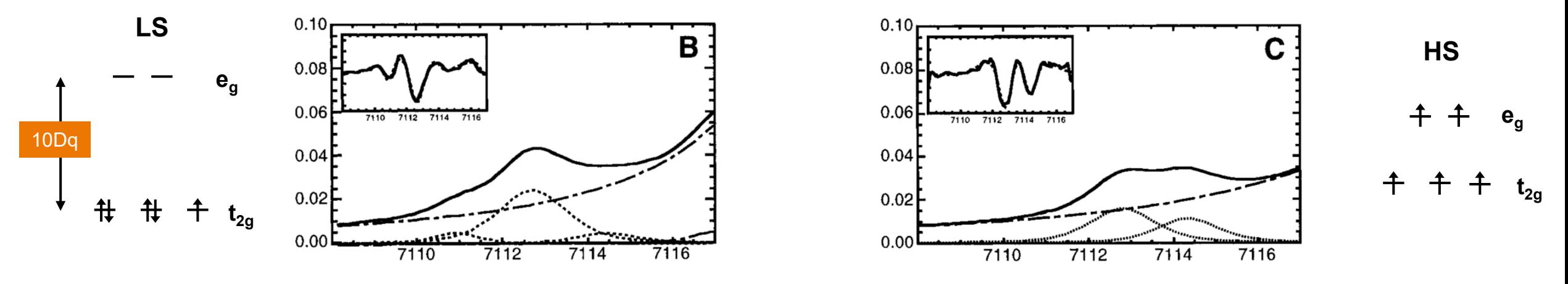

Westre et al., J. Am. Chem. Soc., 1997, 119 (27), 6297–6314.

- 1) Write down the electronic configuration of Fe<sup>3+</sup>. Show that there are two ways to fill the 3d orbitals, leading to a high spin  $(S = 5/2)$  and a low spin ground state  $(S = 1/2)$ .
- 2) Run two K pre-edge calculations for  $Fe<sup>3+</sup>$  in an octahedral crystal field, one with 10Dq set to 2.0 eV and 3.3 eV.
- 3) Change the 10Dq value from 2.6 to 3.6 eV in steps of 0.1 eV. At what value do you observe the spin transition?

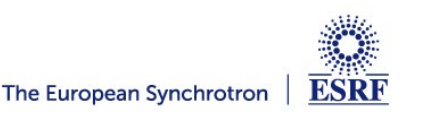

**Application of the XMCD Sum-Rules**

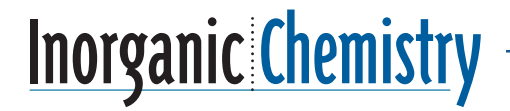

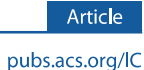

#### Large Orbital Magnetic Moment Measured in the  $[TpFe^{III}(CN)<sub>3</sub>$ ] Precursor of Photomagnetic Molecular Prussian Blue Analogues

Sadaf Fatima Jafri, † Evangelia S. Koumousi, <sup>‡,¶</sup>.§,|| Philippe Sainctavit, <sup>†,⊥</sup> Amélie Juhin, † Vivien Schuler, † Oana Bunău, † Dmitri Mitcov, <sup>§,||</sup> Pierre Dechambenoit, <sup>§,||</sup> Corine Mathonière, <sup>¶,‡</sup> Rodolphe Clérac

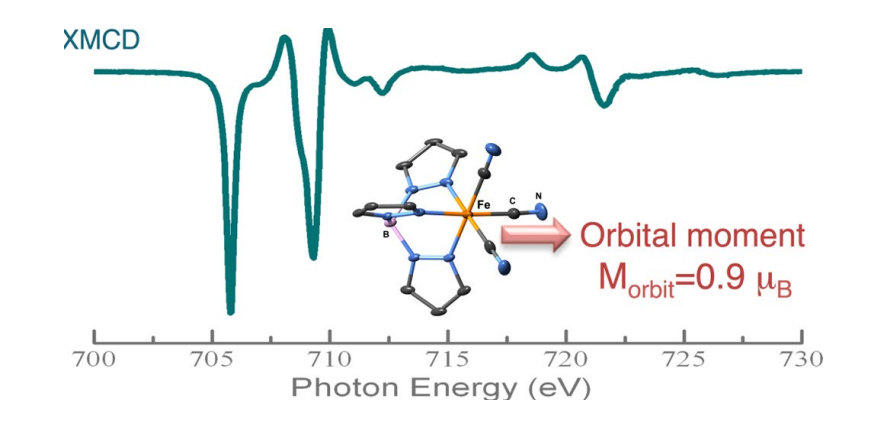

*Jafri et al., Inorg. Chem., 2016, 55 (14), 6980–6987*

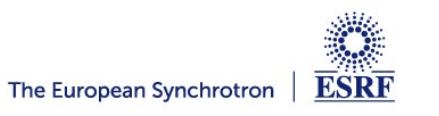

# **THE MAGNETO-OPTICAL SUM RULES**

$$
\mathbf{B} \parallel \hat{z} \qquad \qquad m_{\rm orbit} = -\langle L_z \rangle / \mu_{\rm B} \qquad m_{\rm spin} = -g_0 \langle S_z \rangle / \mu_{\rm B} = -2 \langle S_z \rangle / \mu_{\rm B}
$$

$$
\langle L_z\rangle=\frac{4}{3}\frac{\int_{L_3+L_2}(\sigma^--\sigma^+)}{\int_{L_3+L_2}(\sigma^-+\sigma^+)}\cdot n_{\rm h}\qquad \langle S_z\rangle+\frac{7}{2}\langle T_z\rangle=\frac{3\int_{L_3}(\sigma^--\sigma^+)-2\int_{L_3+L_2}(\sigma^--\sigma^+)}{\int_{L_3+L_2}(\sigma^-+\sigma^+)}\cdot n_{\rm h}
$$

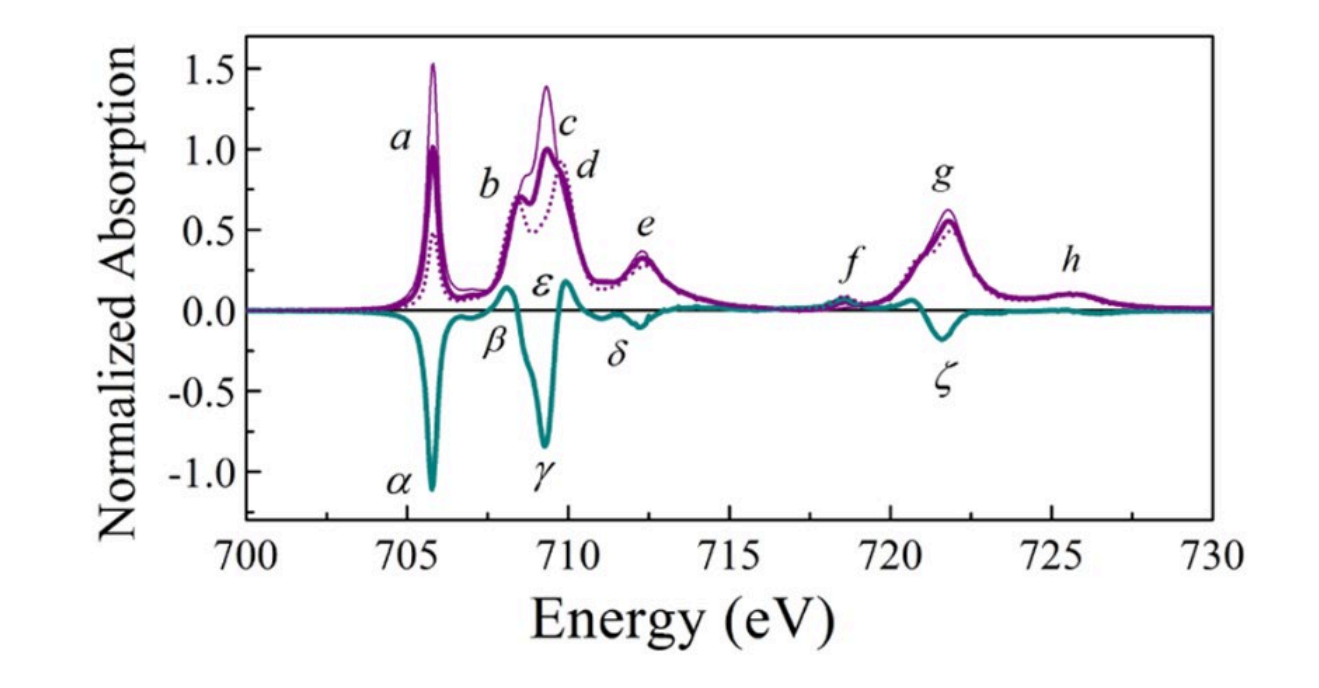

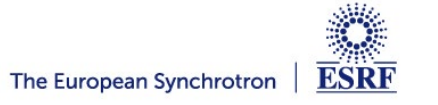

The sum rules can provide very useful information on the magnetic electronic structure by separating the orbit and spin parts of the magnetization.

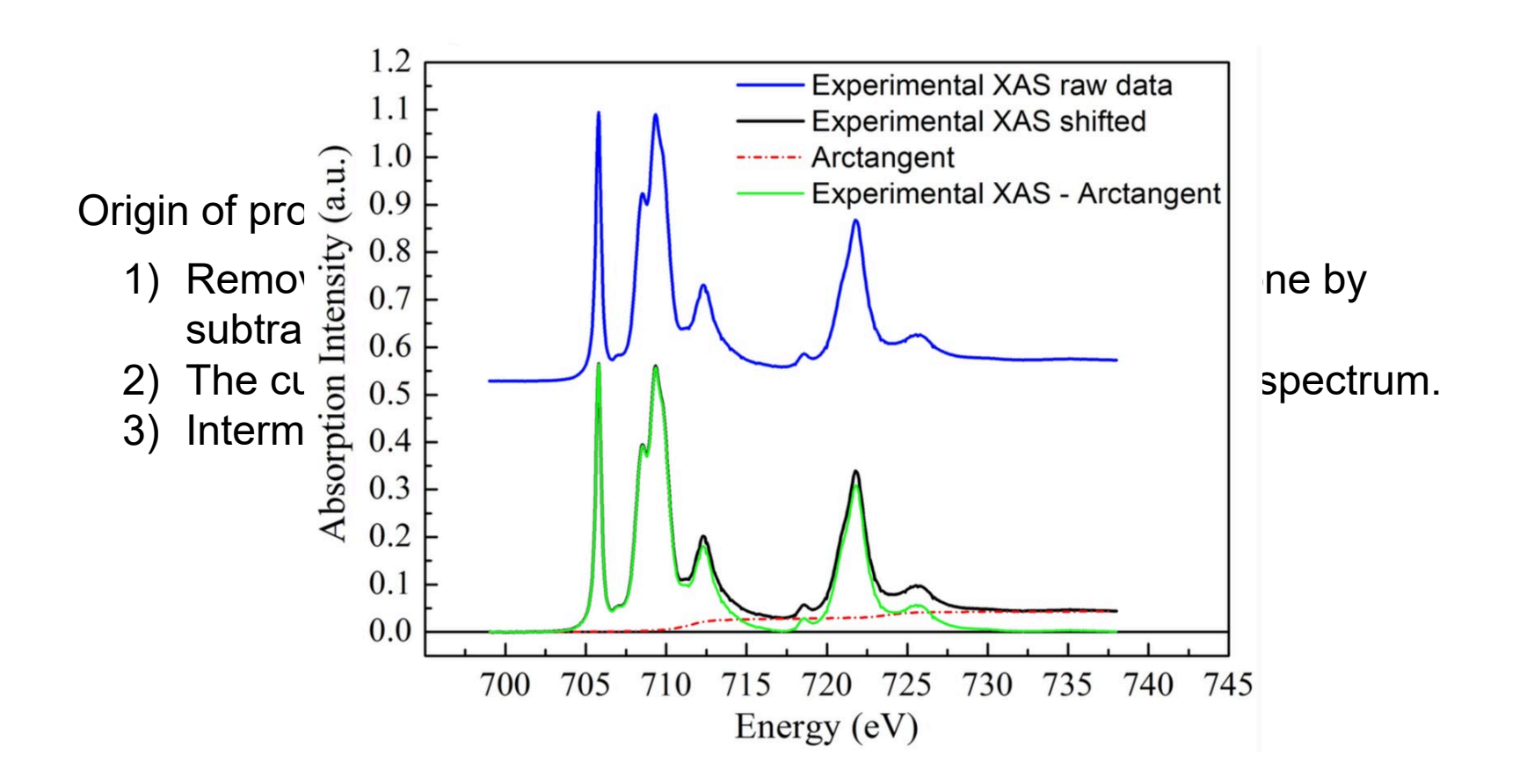

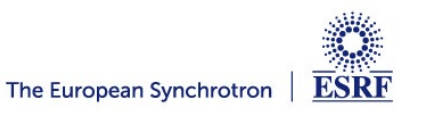

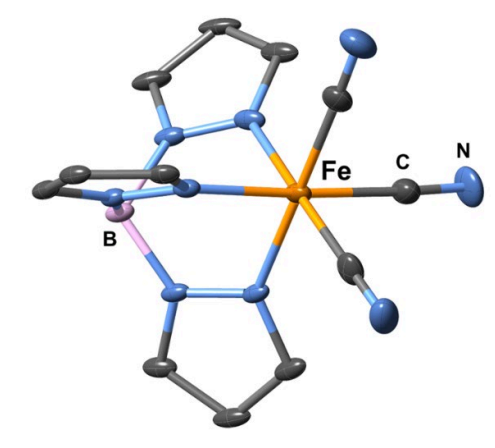

Experimental details:

- the metal atom in FeTp is  $Fe<sup>3+</sup>$
- temperature  $(T = 2 K)$
- magnetic field  $(B = 6.5 T)$

Measured spectra: **http://bit.ly/multiplets**

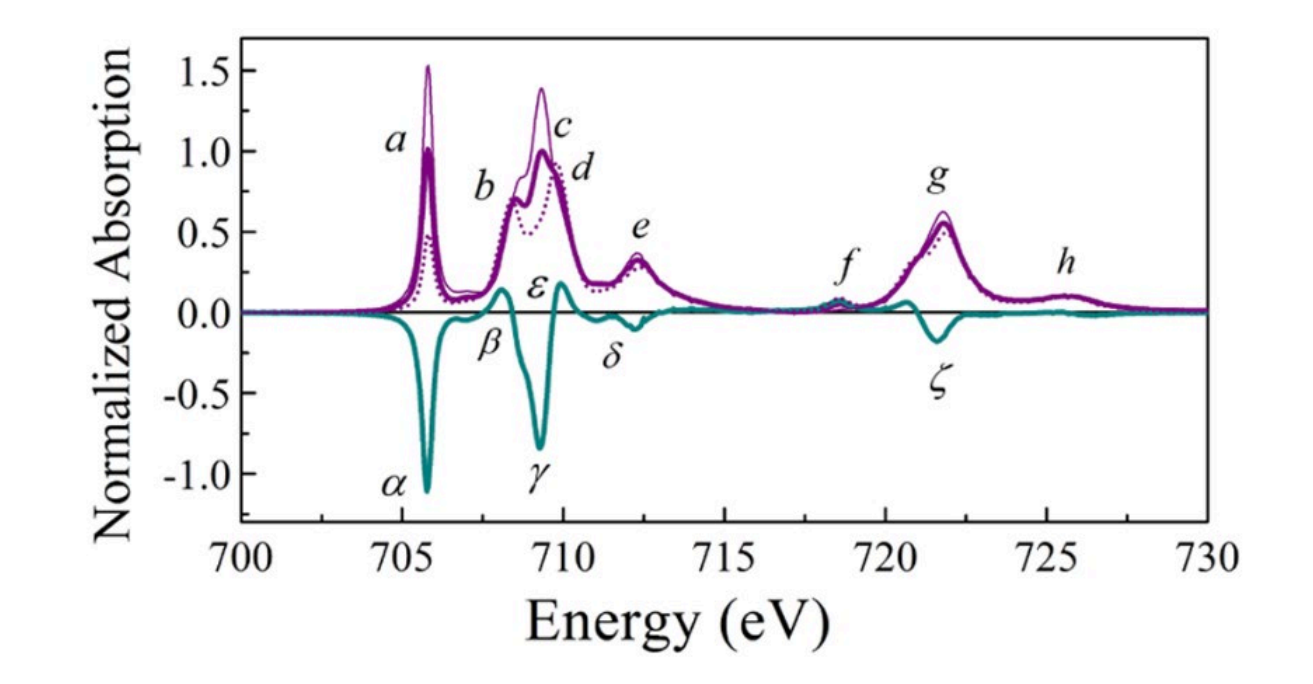

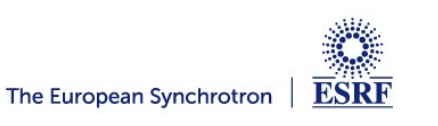

- 1) Calculate the spectrum using the following parameters:
	- Lorentzian FWHM: 0.5 for  $L_3$  and 1.0 for  $L_2$
	- Gaussian FWHM: 0.24
	- scale factors:  $Fk = Gk = 0.7$ , zeta = 1.0
- 2) After the first calculation, open the "Details" dialog and normalize the spectrum to the maximum.
- 3) Increase the 10Dq value in steps of 0.5. Note the effect on the calculated spectrum. Are there any feature that start to appear in the spectrum for larger 10Dq? Follow the changes in the expectation value of the  $\langle S_z \rangle$  operator.
- 4) Note the expectation values of the spin (S), orbital (L), and magnetic dipole (T) operators for 10Dq = 2.8 eV. How do they compare with the calculations from the original publication?

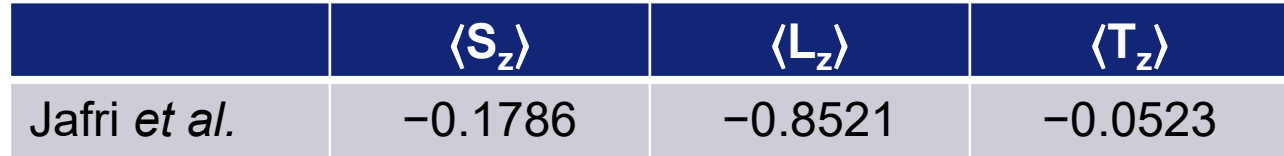

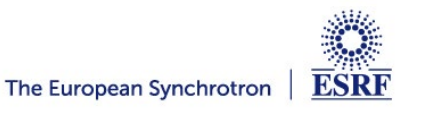

# **INCLUDING METAL-LIGAND INTERACTIONS**

1) Add the metal-ligand hybridization charge transfer (MLCT) term with the following parameters:

$$
\Delta_i
$$
 = 3.0,  $\Delta_f$  = 3.4, V(e<sub>g</sub>) = -0.8, V(t<sub>2g</sub>) = 1.8.

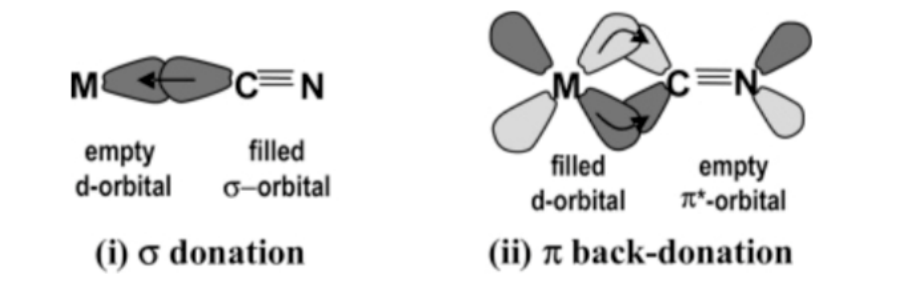

*Hocking et al., J. Am. Chem. Soc., 2006, 128 (32), 10442–10451*

2) Note the additional features appearing in the spectrum and the changes in the expectation values; compare them with the ones from the original publication.

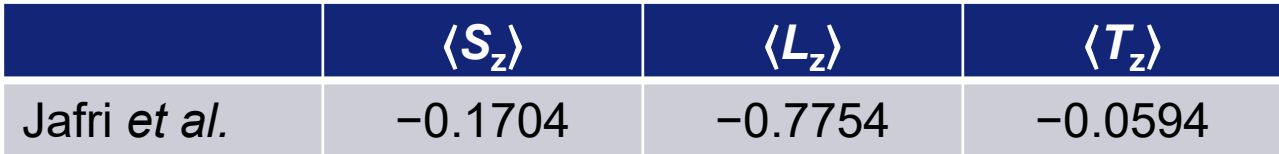

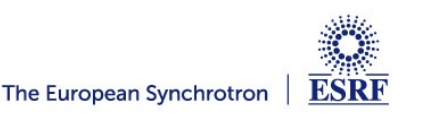

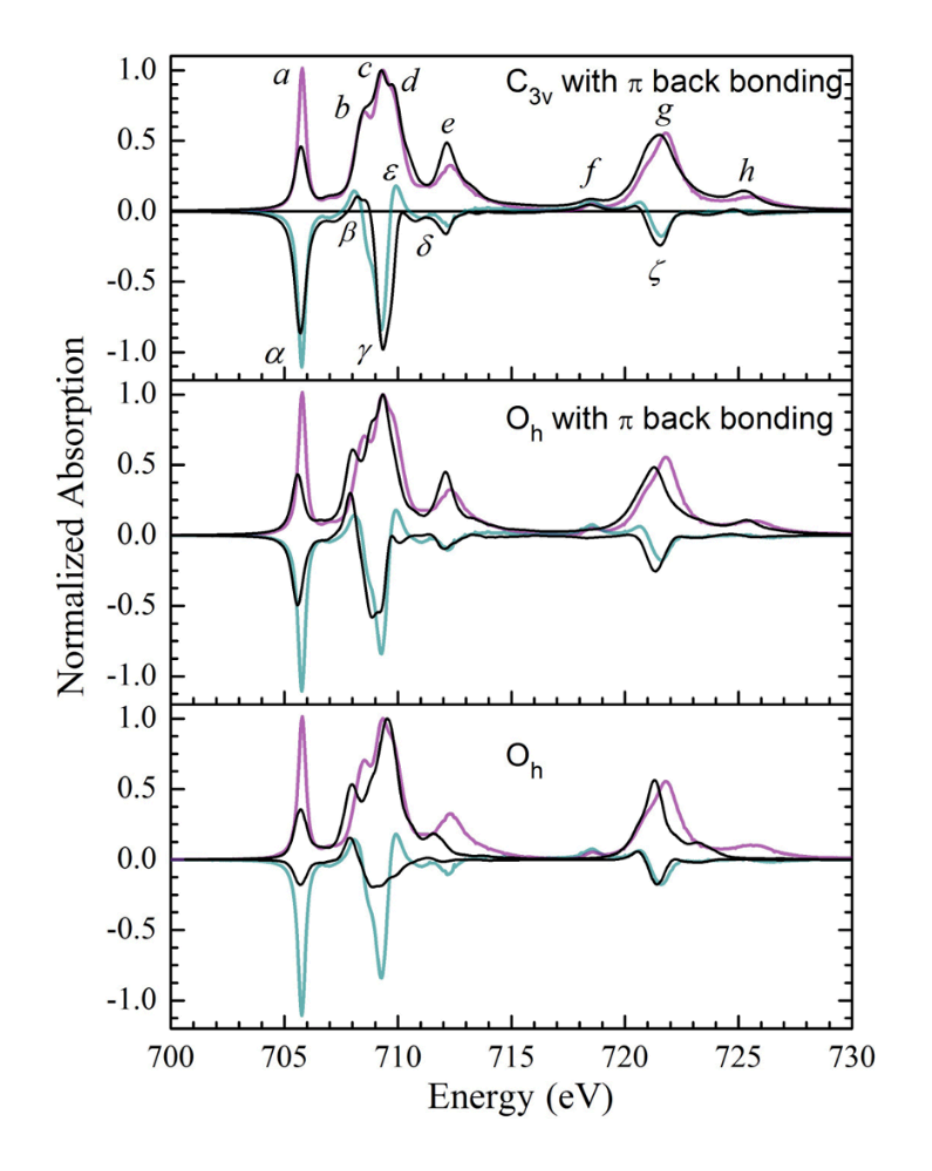

- 1) Change the symmetry to  $C_{3v}$  and rerun the calculation using the following parameters for the crystal field:
	- $Dq = 0.28$  eV ( $\equiv 10Dq = 2.8$  eV)
	- $D\sigma = 0.07$  eV
	- $D\tau = 0.12 \text{ eV}$

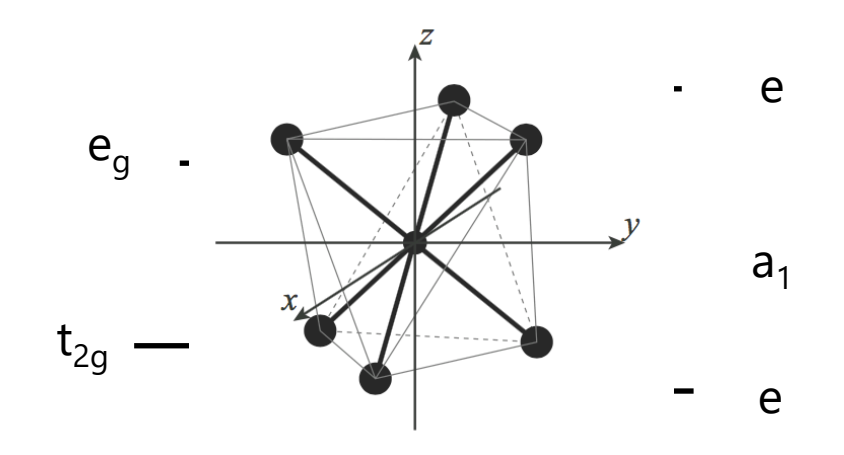

2) Did you manage to reproduce the feature *f*?

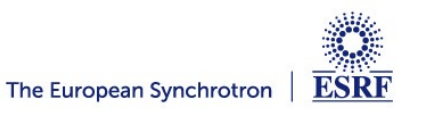

**Crystal field and covalency effects in uranates**

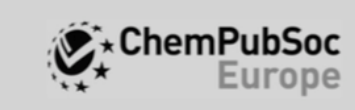

DOI: 10.1002/chem.201505091

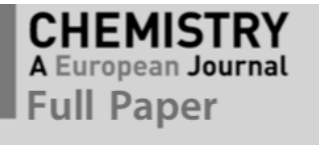

**X-ray Absorption Spectroscopy** 

# **Crystal-Field and Covalency Effects in Uranates:** An X-ray Spectroscopic Study

Sergei M. Butorin,<sup>\*[a]</sup> Kristina O. Kvashnina,<sup>[b, f]</sup> Anna L. Smith,<sup>[c]</sup> Karin Popa,<sup>[d]</sup> and Philippe M. Martin<sup>[e]</sup>

**Abstract:** The electronic structure of  $U^V$ - and  $U^{VI}$ -containing uranates NaUO<sub>3</sub> and Pb<sub>3</sub>UO<sub>6</sub> was studied by using an advanced technique, namely X-ray absorption spectroscopy (XAS) in high-energy-resolution fluorescence-detection (HERFD) mode. Due to a significant reduction in core-hole lifetime broadening, the crystal-field splittings of the 5f shell were probed directly in HERFD-XAS spectra collected at the U3d edge, which is not possible by using conventional XAS. In addition, the charge-transfer satellites that result from U5f-O2p hybridization were clearly resolved. The crystalfield parameters, 5f occupancy, and degree of covalency of the chemical bonding in these uranates were estimated by using the Anderson impurity model by calculating the U3d HERFD-XAS, conventional XAS, core-to-core (U4f-3d transitions) resonant inelastic X-ray scattering (RIXS), and U4f Xray photoelectron spectra. The crystal field was found to be strong in these systems and the 5f occupancy was determined to be 1.32 and 0.84 electrons in the ground state for NaUO<sub>3</sub> and  $Pb_3UO_6$ , respectively, which indicates a significant covalent character for these compounds.

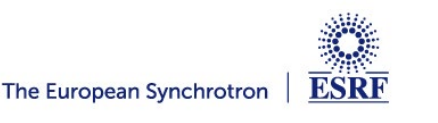

## **CRYSTAL FIELD AND COVALENCY EFFECTS IN URANATES**

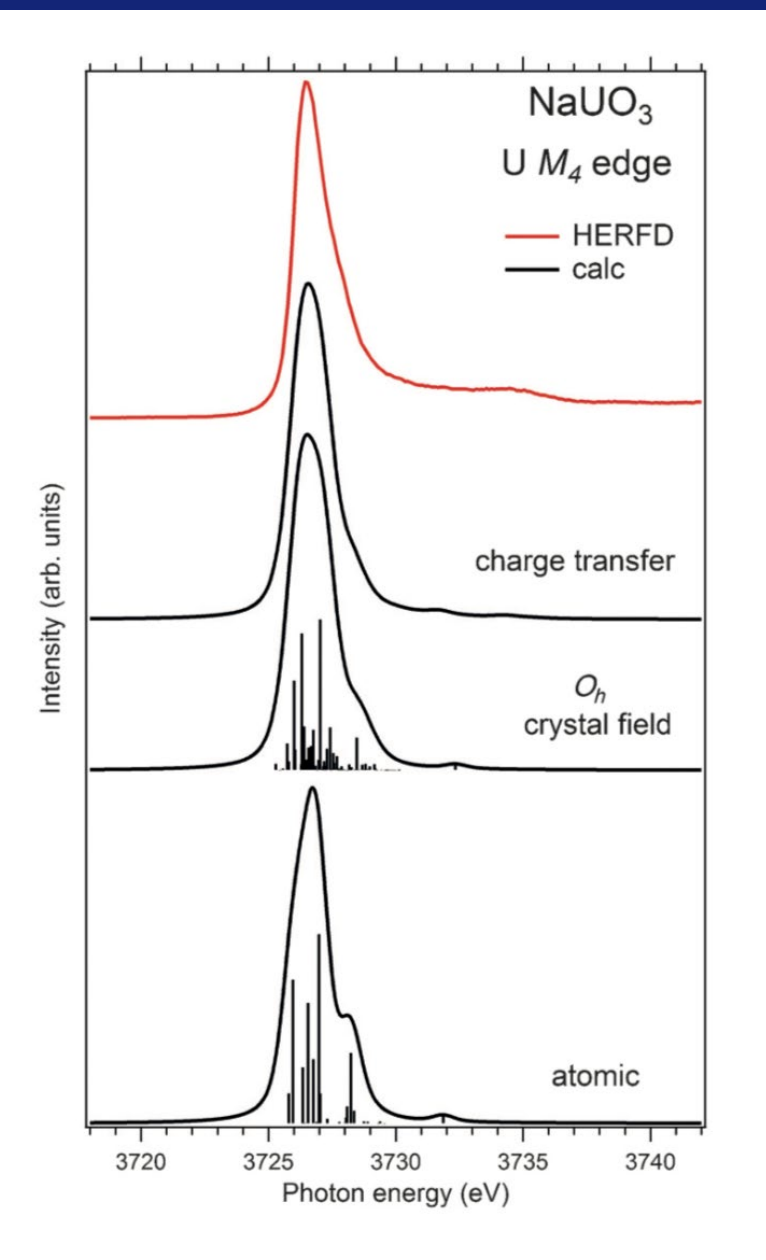

1) Calculate the *atomic* M4 spectrum for  $U^{5+}$  using the using the following parameters:

- scale factors:  $Fk = Gk = 0.7$
- Lorentzian FWHM: 0.35 eV
- Gaussian FWHM: 0.8 eV

2) Add a *crystal field* contribution with the Wybourne's parameters:

- B40 =  $2.03$  eV
- B60 =  $0.17$  eV

3) Finally, add the *hybridization* term with the ligands (LMCT):

- $\Delta$  = 4.0 eV,
- $U(5f,5f) = 3.5 \text{ eV}$
- $U(3d,5f) = 6.0 eV$
- $V_i = 1.2$  eV, and  $V_f = 0.9$  eV

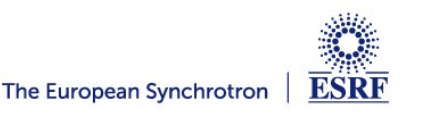